## РОССИЙСКАЯ ОТКРЫТАЯ АКАДЕМИЯ ТРАНСПОРТА \_\_\_\_\_\_\_\_\_\_\_\_\_\_\_\_\_\_\_\_\_\_\_\_\_\_\_\_\_\_\_\_\_\_\_\_\_\_\_\_\_\_\_\_\_\_\_\_\_\_\_\_\_\_\_\_\_\_\_\_\_\_\_\_

Одобрено кафедрой «Высшая и прикладная математика»

# **МАТЕМАТИКА**

**Задание на контрольные работы № 4-7 с методическими указаниями по выполнению для студентов-бакалавров 2 курса направления: «Управление в технических системах»**

**профиля: «Системы и технические средства автоматизации и управления»**

Москва – 2012

#### **МЕТОДИЧЕСКИЕ УКАЗАНИЯ ДЛЯ СТУДЕНТОВ**

#### **ОБЩИЕ УКАЗАНИЯ**

Задачи, включенные в контрольную работу, взяты из сборника задач, подготовленного коллективом преподавателей кафедры «Высшая и прикладная математика» РОАТ МГУПС. Все задачи имеют тройную нумерацию, которая включает номер раздела из программы по математике для соответствующей специальности, уровень сложности задачи и порядковый номер задачи. Студент выполняет те задачи, последняя цифра которых совпадает с последней цифрой его учебного шифра. Например, студент, учебный шифр которого имеет последнюю цифру 1, в контрольной работе №4 решает задачи 15.1.51, 15.1.101, 15.2.51, 15.2.101, 15.3.1; в контрольной работе №5 – 11.2.11, 11.2.21, 11.3.85, 16.1.11, 16.1.31; в контрольной работе №6 – 17.1.31, 17.2.1, 17.2.31, 17.2.41, 17.3.1, в контрольной работе №7 – 18.1.1, 19.1.1, 19.2.1, 19.3.1.

Перед выполнением контрольной работы студент должен ознакомиться с содержанием разделов математических дисциплин, на освоение которых ориентирована выполняемая контрольная работа. Необходимую учебную литературу студент может найти в рабочей программе по математике для своей специальности (в программе указана как основная, так и дополнительная литература).

Каждая контрольная работа выполняется в отдельной тетради, на обложке которой должны быть указаны: дисциплина, номер контрольной работы, шифр студента, курс, фамилия, имя и отчество студента. На обложке вверху справа указывается фамилия и инициалы преподавателя-рецензента. В конце работы студент ставит свою подпись и дату выполнения работы.

В каждой задаче надо полностью выписать ее условие. В том случае, когда несколько задач имеют общую формулировку, следует, переписывая условие задачи, заменить общие данные конкретными, взятыми из соответствующего номера.

Решение каждой задачи должно содержать подробные вычисления, пояснения, ответ, а также, в случае необходимости, и рисунки. После каждой задачи следует оставлять место для замечаний преподавателя-рецензента. В случае невыполнения этих требований преподаватель возвращает работу для доработки без ее проверки.

### КОНТРОЛЬНАЯ РАБОТА № 4 Обыкновенные дифференциальные уравнения.

15.1.1-15.1.70. Найти общее решение (общий интеграл) дифференциального уравнения. Сделать проверку.

15.1.51. 
$$
y' = \frac{y}{x} + 6\left(\frac{y}{x}\right)^6
$$
  
\n15.1.52.  $y' = \frac{y}{x} + e^{\frac{6y}{x}}$   
\n15.1.53.  $y' = \frac{y}{x} + \sqrt{36 - \frac{y^2}{x^2}}$   
\n15.1.54.  $y' = \frac{y}{x} + 36 + \frac{y^2}{x^2}$   
\n15.1.55.  $xy^6y' = y^7 + x^7$   
\n15.1.56.  $y' = \frac{y}{x} + 7\left(\frac{y}{x}\right)^7$   
\n15.1.57.  $y' = \frac{y}{x} + e^{\frac{7y}{x}}$   
\n15.1.58.  $y = -\frac{x}{7} \ln(-7 \ln|Cx|)$   
\n15.1.59.  $y' = \frac{y}{x} + \frac{49x^2 + y^2}{x^2}$   
\n15.1.60.  $xy^7y' = x^8 + y^8$ 

15.1.101-15.1.110. Найти общее решение (общий интеграл) дифференциального уравнения. Сделать проверку.

15.1.101. 
$$
2x + 2xy^2 + \sqrt{2 - x^2}y' = 0
$$
,  $y(1) = 0$ ;  
\n15.1.102.  $xy' + xe^{y/x} - y = 0$ ,  $y(1) = 1$ ;  
\n15.1.103.  $20xdx - 3ydy = 3x^2ydy - 5xy^2dx$ ,  $y(1) = 1$ ;  
\n15.1.104.  $xy' = y \ln(y/x)$ ,  $y(1) = e$ ;  
\n15.1.105.  $3(x^2y + y)dy + \sqrt{9 + y^2}dx = 0$ ,  $y(0) = 0$ ;  
\n15.1.106.  $xy' + y = x + 1$ ,  $y(1) = 0$ ;  
\n15.1.107.  $y'\cos x = (y + 1)\sin x$ ,  $y(0) = 0$ ;  
\n15.1.108.  $xy' - y = \sqrt{x^2 + y^2}$ ,  $y(1) = 0$ ;  
\n15.1.109.  $y' - y/x = x^2$ ,  $y(1) = 0$ ;  
\n $\frac{1}{2}\sin 2x$ ,  $y(0) = 0$ .

15.2.51-15.2.60. Найти общее решение линейного дифференциального уравнения.  $\frac{1}{2}$ 

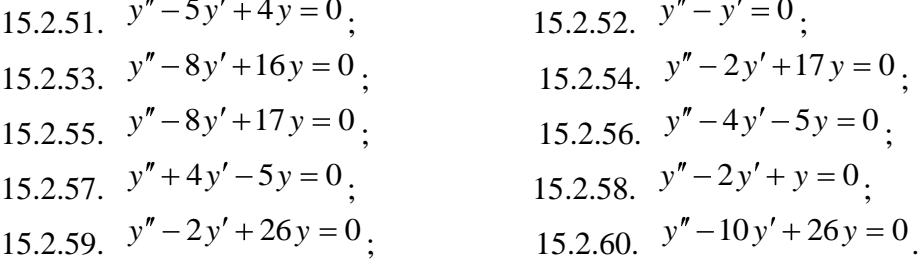

 $15.2.101 - 15.2.110.$ Найти частное решение линейного неоднородного дифференциального уравнения. Сделать проверку.

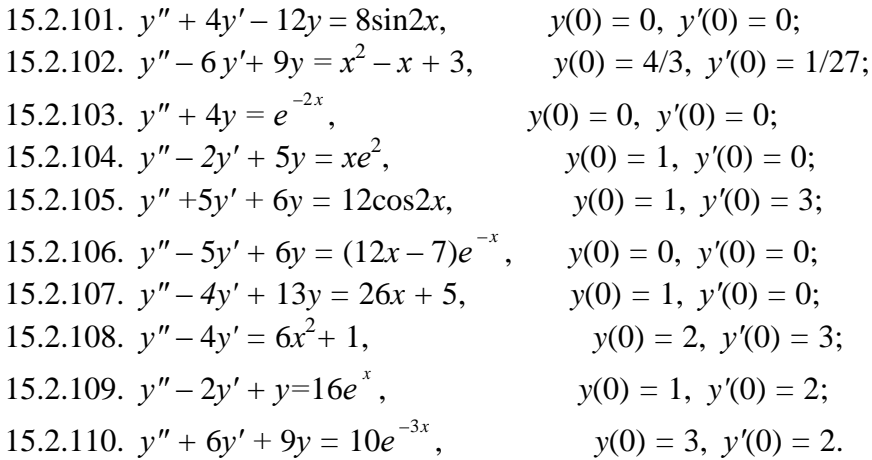

15.3.1-15.3.10. Найти общее решение системы линейных дифференциальных уравнений с постоянными коэффициентами с помощью характеристического уравнения. Сделать проверку

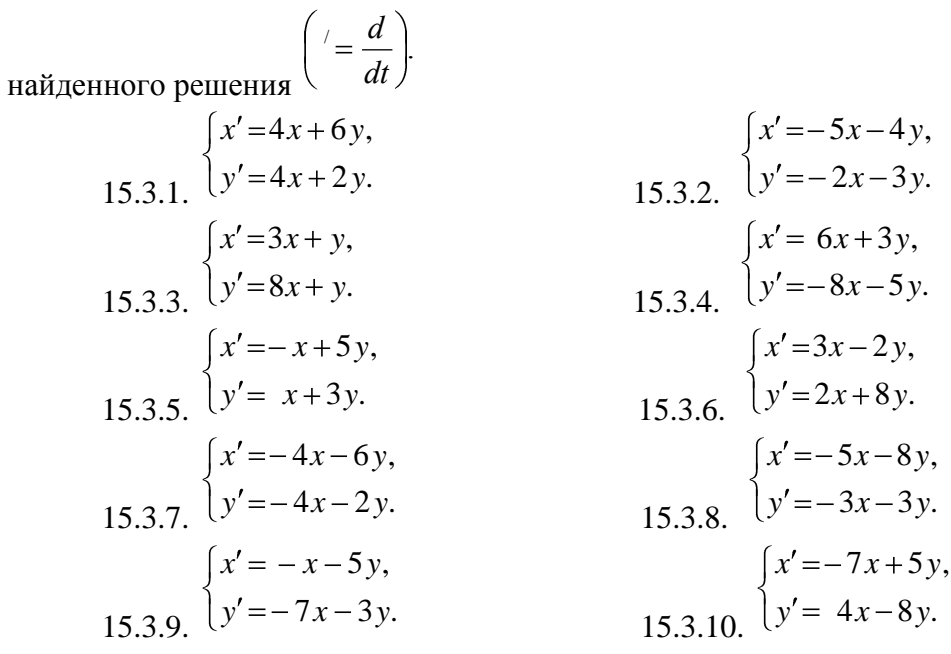

# КОНТРОЛЬНАЯ РАБОТА № 5 Ряды. Ряды Фурье. Теория функций комплексного переменного.

11.1.11-11.1.20. Написать простейшую формулу n-го члена по указанным членам.

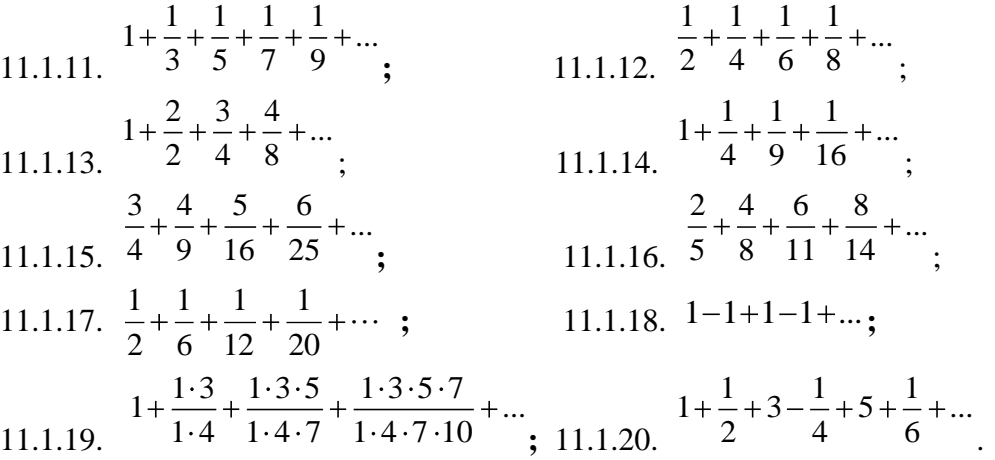

11.2.21-11.2.30. Исследовать сходимость ряда.

11.2.21. 
$$
\frac{1}{3!} + \frac{1}{5!} + ... + \frac{1}{2n+1!} + ...
$$
\n11.2.22. 
$$
\frac{1}{2} + \frac{2}{2^2} + ... + \frac{n}{2^n} + ...
$$
\n11.2.23. 
$$
t g \frac{\pi}{4} + 2t g \frac{\pi}{8} + ... + nt g \frac{\pi}{2^{n+1}} + ...
$$
\n11.2.24. 
$$
\frac{1}{3} + \frac{4}{9} + ... + \frac{n^2}{3^n} + ...
$$
\n11.2.25. 
$$
\frac{2}{1} + \frac{2 \cdot 5}{1 \cdot 5} + ... + \frac{2 \cdot 5 ... \cdot 3n - 1}{1 \cdot 5 ... \cdot 4n - 3} + ...
$$
\n11.2.26. 
$$
\frac{1}{2!} + \frac{2}{3!} + ... + \frac{n}{n+1} + ...
$$
\n11.2.27. 
$$
\frac{\sin \frac{\pi}{2} + 4 \sin \frac{\pi}{8} + ... + n^2 \sin \frac{\pi}{2^n} + ...}{8} + ...
$$
\n11.2.28. 
$$
\frac{1}{2 \ln^2 2} + \frac{1}{3 \ln^2 3} + ... + \frac{1}{n \ln^2 n} + ...
$$
\n11.2.29. 
$$
\frac{1}{2 \ln 2} + \frac{1}{3 \ln 3} + ... + \frac{1}{n \ln n} + ...
$$
\n11.2.30. 
$$
\left(\frac{1+1}{1+1^2}\right)^2 + \left(\frac{1+2}{1+2^2}\right)^2 + ... + \left(\frac{1+n}{1+n^2}\right)^2 + ...
$$

**11.3.81-11.3.90.** Разложить функцию  $f(x)$  в ряд Фурье в указанном интервале. Выписать полученный ряд и три первых члена разложения отдельно. Построить график данной функции

$$
f(x) \text{ и е приближения}
$$
\n
$$
f(x) = \frac{\pi}{4} - \frac{x}{2}, \quad I = [0, \pi],
$$
\n
$$
11.3.81. \quad f(x) = \frac{\pi}{4} - \frac{x}{2}, \quad I = [0, \pi],
$$
\n
$$
11.3.82. \quad f(x) = chx, \quad I = [0, \pi],
$$
\n
$$
11.3.83. \quad f(x) = \sin 2x, \quad I = [0, \pi],
$$
\n
$$
11.3.84. \quad f(x) = e^x, \quad I = [0, \ln 2],
$$
\n
$$
11.3.85. \quad f(x) = \sin x, \quad I = [0, \pi],
$$
\n
$$
11.3.86. \quad f(x) = x^2, \quad I = [0, 1],
$$
\n
$$
11.3.87. \quad f(x) = \frac{\pi}{2} - x, \quad I = [0, \pi],
$$
\n
$$
11.3.88. \quad f(x) = \sin 3x, \quad I = [0, \pi],
$$
\n
$$
11.3.89. \quad f(x) = x + \frac{\pi}{2}, \quad I = [0, \pi],
$$
\n
$$
11.3.90. \quad f(x) = x, \quad I = [0, 1]
$$

**16.1.11–16.1.20.** Найти значение функции  $w = f(z)$  в точке  $z_0 = x_0 + iy_0$ .

16.1.11.  $f(z) = 2e^{z} + \frac{\pi}{z}$ ,  $z_0 = i\frac{\pi}{2}$ ; 16.1.12.  $f(z) = 2\sin z + \frac{z}{e}$ ,  $z_0 = -i$ ; 16.1.13.  $f(z) = 2z\cos z + \frac{2}{z \cdot e^2}$   $z_0 = 2i$ . 16.1.14.  $f(z) = -3e^{z} + i\pi^{3}e^{-z} - z^{3}$ ,  $z_{0} = \pi i$ ; 16.1.15.  $f(z) = ze^{-z} + \frac{\pi^2}{z}, \qquad z_0 = -\pi i$ . 16.1.16.  $f(z) = \frac{1}{z}e^{2z} + \frac{1}{z}$   $z_0 = i\frac{\pi}{2}$ . 16.1.17.  $f(z) = z^2 \cos z + \frac{1}{2} e^{z^2}$ ,  $z_0 = i$ ;<br>
16.1.18.  $f(z) = 2z \sin z + e^{z^4}$ ,  $z_0 = -i$ ;<br>
16.1.19.  $f(z) = z^2 e^z + z^2$ ,  $z_0 = \pi i$ ; 16.1.20.  $f(z) = \frac{2 \sin z}{z} + e^{z^2}$ ,  $z_0 = i$ .

**16.1.31-16.1.40.** Представить заданную функцию  $\omega = f(z)$ , где  $z = x + iy$ , в виде  $\omega = u(x; y) + iv(x; y)$ ; проверить, является ли она аналитической. Если да, то найти значение ее производной в заданной точке  $z_0$ .

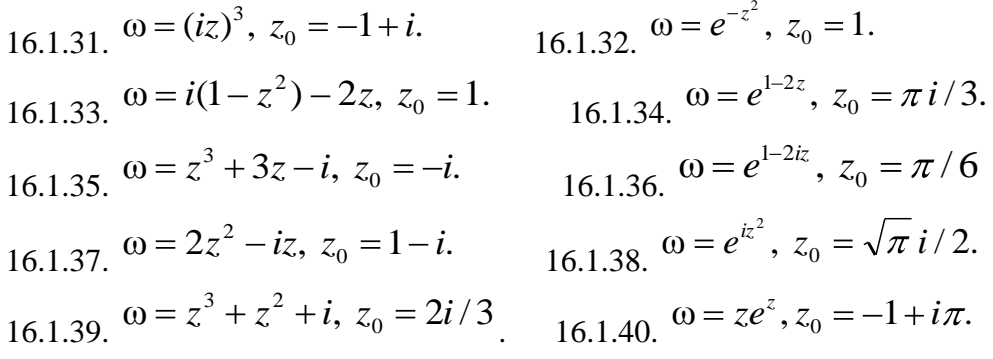

### **КОНТРОЛЬНАЯ РАБОТА № 6 Теория вероятностей.**

#### **17.1.31-17.1.40**

17.1.31. В урне 10 белых, 15 черных, 20 синих и 25 красных шаров. Вынули 1 шар, какова вероятность того, что вытянутый шар синий или красный?

17.1.32. Два программиста набирают по одинаковому тексту. Первый программист с вероятностью 0,01 делает ошибку, второй с вероятностью 0,03. В наудачу выбранном тексте была сделана ошибка. Какова вероятность, что ее сделал 1 программист.

17.1.33. Вероятность попадания у стрелка при каждом выстреле 0,7. Найти вероятность того, что при восьми выстрелах будет 5 попаданий.

17.1.34. В первом ящике 2 белых и 10 черных шаров. Во втором ящике 8 белых и 4 черных шаров. Из каждого ящика вынули по шару. Какова вероятность что оба шара черные?

17.1.35. Легковые и грузовые машины проезжают по шоссе около бензоколонки, легковых в 2 раза больше, чем грузовых. Вероятность легковой машины подъехать к бензоколонке равна 0,7, а грузовой – 0,8. Какова вероятность, что первая проехавшая машина подъедет к бензоколонке.

17.1.36. В магазин вошло 6 покупателей. Вероятность совершить покупку для каждого равна 0,7. Найти вероятность того, что покупку совершат четверо.

17.1.37. В ящике 6 белых и 8 черных шаров. Вынули один за другим без возвращения 2 шара. Какова вероятность, что оба шара белые?

17.1.38. В доме отдыха 40% отдыхающих любят ловить рыбу, остальные – охотиться. Любители ловить рыбу с вероятностью 0,8 приносят добычу, а охотники с вероятностью 0,6. Добыча приносится в дом отдыха. Какова вероятность, что ее раздобыли охотники.

17.1.39. В цехе работает 7 станков. Каждый из них может выйти из строя в течении смены с вероятностью 0,2. Найти вероятность того, что будут работать до конца 5 станков.

17.1.40. Вероятность того, что стрелок при одном выстреле попадет в мишень равна 0,9. Стрелок сделал 3 выстрела. Какова вероятность, что он попадет только вторым выстрелом?

#### **17.2.1-17.2.10**

17.2.1. *Х* – число выпадения герба при двух бросаниях монеты. Найти дисперсию случайной величины *Х*.

17.2.2. *Х* – число выпадения надписи при двух бросаниях монеты. Найти дисперсию случайной величины *Х*.

17.2.3. В урне находится 2 белых и 3 черных шара. Наудачу извлекается 2 шара. *Х* – число белых шаров среди отобранных. Найти дисперсию случайной величины *Х*.

17.2.4. *Х* – число выпадений пятерки на игральной кости. Найти дисперсию случайной величины *Х*.

17.2.5. Вероятность того, что прибор исправен равна 0,8. *Х* – число исправных приборов из двух выбранных. Найти дисперсию случайной величины *Х*.

17.2.6. В коробке 5 кубиков пронумерованных от 1 до 5. Мальчик произвольным образом вынимает 2 кубика. *Х* – число кубиков с нечетным номером среди двух выбранных. Найти дисперсию случайной величины *Х*.

17.2.7. Станок-автомат производит 90% изделий первого сорта, 7% второго, а остальные третьего. *Х* – число изделий первого сорта среди двух выбранных. Найти дисперсию случайной величины *Х*.

17.2.8. Вероятность того, что в пакетике с чипсами попадется призовой купон равна 0,1. *Х* – число пакетиков с купонами среди двух выбранных. Найти дисперсию случайной величины *Х*.

17.2.9. В группе из шести человек два отличника. Наугад выбрали двух человек. *Х* – число отличников из выбранных. Найти дисперсию случайной величины *Х*.

17.2.10. 5% лотерейных билетов – выигрышные. *Х* – число выигрышных билетов среди двух выбранных. Найти дисперсию случайной величины *Х*.

**17.2.31–17.2.40.** Дискретная случайная величина *X* может принимать только два значения:  $x_1$  и  $x_2$  причем  $x_1 < x_2$ . Известны вероятность  $p_1$  возможного значения *х* математическое ожидание *М*(*Х*) и дисперсия *D*(*X*). Найти закон распределения этой случайной величины.

17.2.31*.*  $p_1 = 0.1$ ;  $M(X)=3.9$ ;  $D(X)=0.09$ . 17.2.32*. р*1*=* 0,3; *М*(*Х*)*=*3,7; *D*(*X*)*=*0,21. 17.2.33*. р*1*=*0,5; *М*(*Х*)*=*3,5; *D*(*X*)*=*0,25. 17.2.34*. р*1*=*0,7; *М*(*Х*)*=*3,3; *D*(*X*)*=*0,21. 17.2.35*. р*1*=*0,9; *М*(*Х*)*=*3,1; *D*(*X*)*=*0,09. 17.2.36*. р*1*=*0,9; *М*(*Х*)*=*2,2; *D*(*X*)*=*0,36. 17.2.37*. р*1*=*0,8; *М*(*Х*)*=*3,2; *D*(*X*)*=*0,16. 17.2.38*. р*1*=*0,6; *М*(*Х*)*=*3,4; *D*(*X*)*=*0,24. 17.2.39*. р*1*=*0,4; *М*(*Х*)*=*3,6; *D*(*X*)*=*0,24. 17.2.40*. р*1*=*0,2; *М*(*Х*)*=*3,8; *D*(*X*)*=*0,16.

**17.2.41–17.2.50.** Случайная величина *X* задана функцией распределения *F*(*x*)*.* Найти плотность распределения вероятностей, математическое ожидание и дисперсию случайной величины. Схематично построить графики функций *F*(*x*) и *f*(*x*).

$$
F(x) = \begin{cases} 0, x \le 0; \\ x^2, 0 < x \le 1; \\ 1, x > 1. \end{cases}
$$
  
\n17.2.41.  
\n
$$
F(x) = \begin{cases} 0, x \le 1; \\ (x^2 - x)/2, 1 < x \le 2; \\ 1, x > 2. \end{cases}
$$
  
\n17.2.42.  
\n
$$
F(x) = \begin{cases} 0, x \le 0; \\ x^3, 0 < x \le 1; \\ 1, x > 1. \end{cases}
$$
  
\n17.2.43.  
\n
$$
F(x) = \begin{cases} 0, x \le 0; \\ 3x^2 + 2x, 0 < x \le 1/3; \\ 1, x > 1/3. \end{cases}
$$
  
\n17.2.44.  
\n17.2.45.  
\n
$$
F(x) = \begin{cases} 0, x \le 2; \\ x/2 - 1, 2 < x \le 4; \\ 1, x > 4. \end{cases}
$$
  
\n17.2.46.  
\n
$$
F(x) = \begin{cases} 0, x \le 0; \\ x^2/9, 0 < x \le 3; \\ 1, x > 3. \end{cases}
$$
  
\n17.2.47.  
\n
$$
F(x) = \begin{cases} 0, x \le 0; \\ x^2/4, 0 < x \le 2; \\ 1, x > 2. \end{cases}
$$
  
\n17.2.48.  
\n
$$
F(x) = \begin{cases} 0, x \le -\pi/2; \\ \cos x, -\pi/2 < x \le 0; \\ 1, x > 0. \end{cases}
$$
  
\n17.2.49.  
\n
$$
F(x) = \begin{cases} 0, x \le 0; \\ 2 \sin x, 0 < x \le \pi/6; \\ 1, x > \pi/6. \end{cases}
$$
  
\n17.2.50.  
\n
$$
F(x) = \begin{cases} 0, x \le 3\pi/4; \\ \cos 2x, 3\pi/4 < x \le \pi; \\ 1, x > \pi. \end{cases}
$$

17.3.1-17.3.10. Известны математическое ожидание а и среднее квадратическое отклонение о нормально распределенной случайной величины  $X$ . Найти вероятность попадания этой величины в заданный интервал  $(\alpha; \beta)$ .

17.3.1.  $a = 10$ ,  $\sigma = 4$ ,  $\alpha = 2$ ,  $\beta = 13$ . 17.3.2.  $a = 9$ ,  $\sigma = 5$ ,  $\alpha = 5$ ,  $\beta = 14$ . 17.3.3.  $a = 8$ ,  $\sigma = 1$ ,  $\alpha = 4$ ,  $\beta = 9$ .

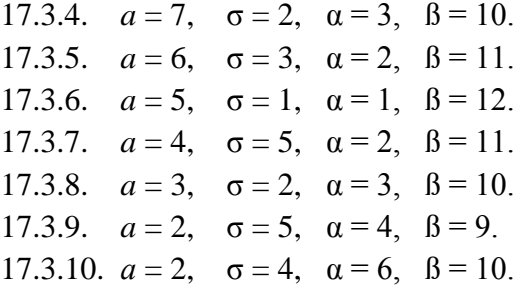

### КОНТРОЛЬНАЯ РАБОТА №7 Элементы теории массового обслуживания. Математическая статистика.

**18.1.1-18.1.10.** АТС имеет  $k$  линий связи. Поток вызовов - простейший с интенсивностью  $\lambda$  вызовов в минуту. Среднее время переговоров составляет t мин. Время переговоров распределено по показательному закону. Найти: 1) абсолютную и относительную пропускные способности АТС; 2) вероятность того, что все линии связи заняты; 3) среднее число занятых линий связи; 4) определить, имеет ли АТС число линий связи, достаточное для того, чтобы вероятность отказа не превышала  $\alpha$ .

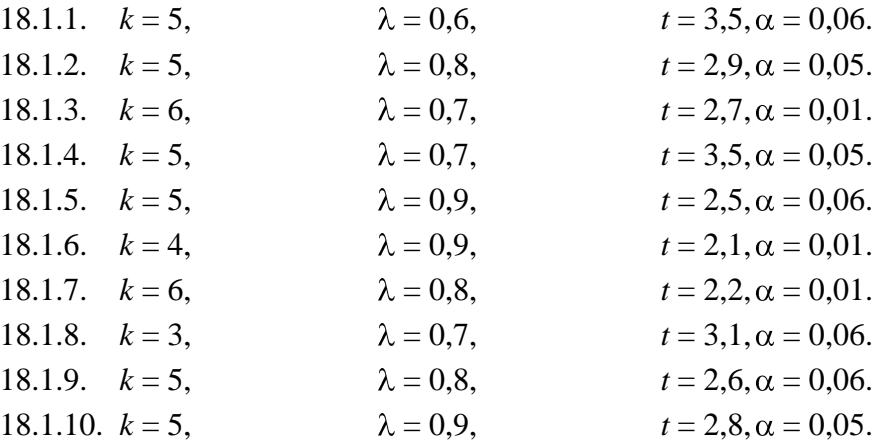

19.1.1-19.1.10. На заводе имеется  $N$  токарных заготовок. Результаты выборочной проверки массы 500 заготовок приведены ниже:

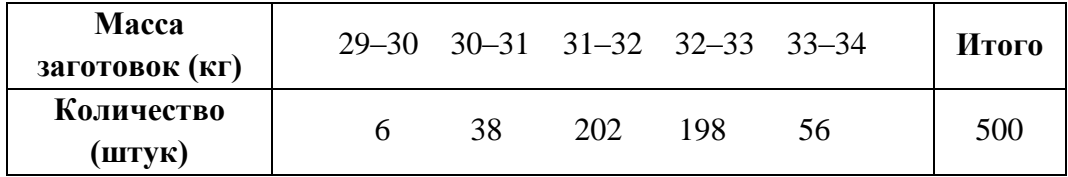

Выборка собственно случайная бесповторная. Найти доверительный интервал для оценки средней массы заготовок при уровне доверительной вероятности  $\gamma = 0.95$ .

**Указание**: среднеквадратическую ошибку  $\tilde{\sigma}$  для бесповторной выборки определяют по

 $\widetilde{\sigma} = \sqrt{\frac{\sigma_B^2}{n}} \left(1 - \frac{n}{N}\right)_{\text{T, E}} \sigma_{B-\text{Bh}}$ борочное среднеквадратическое отклонение; *n* = 500. формуле 19.1.1.  $N = 10000$ . 19.1.3.  $N = 8000$ . 19.1.4.  $N = 7000$ . 19.1.5.  $N = 6000$ . 19.1.6.  $N = 5000$ . 19.1.7.  $N = 11000$ . 19.1.8.  $N = 12000$ . 19.1.9.  $N = 13000$ .  $19.1.10, N = 14000.$ 

19.2.1-19.2.10. Данные наблюдений над двумерной случайной величиной  $(X, Y)$ представлены в корреляционной таблице. Методом наименьших квадратов найти выборочное уравнение прямой регрессии *У* на *Х*. Построить график уравнения регрессии и показать точки  $(x; \bar{y}_x)$ <sub>, рассчитанные по таблице данных.</sub>

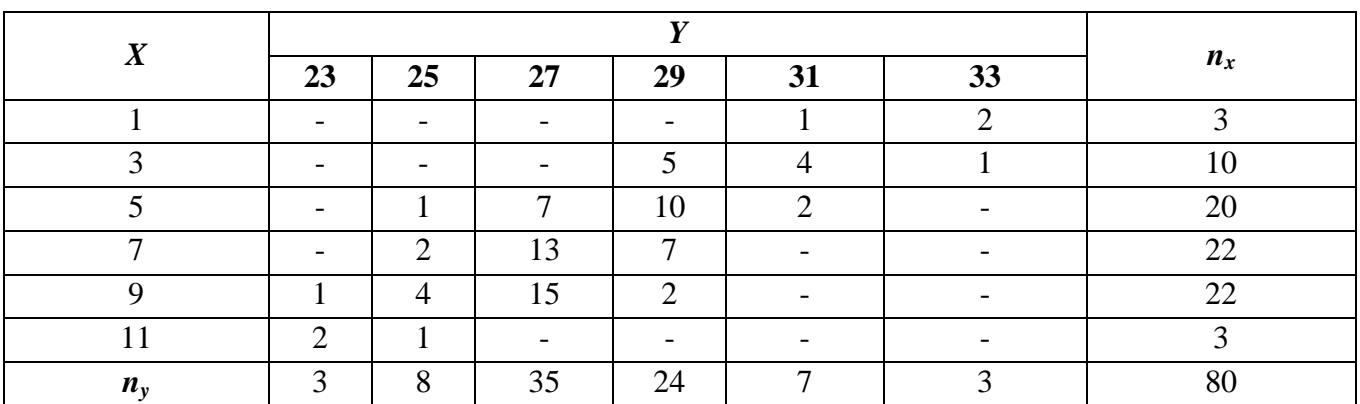

# 19.2.1.

19.2.2.

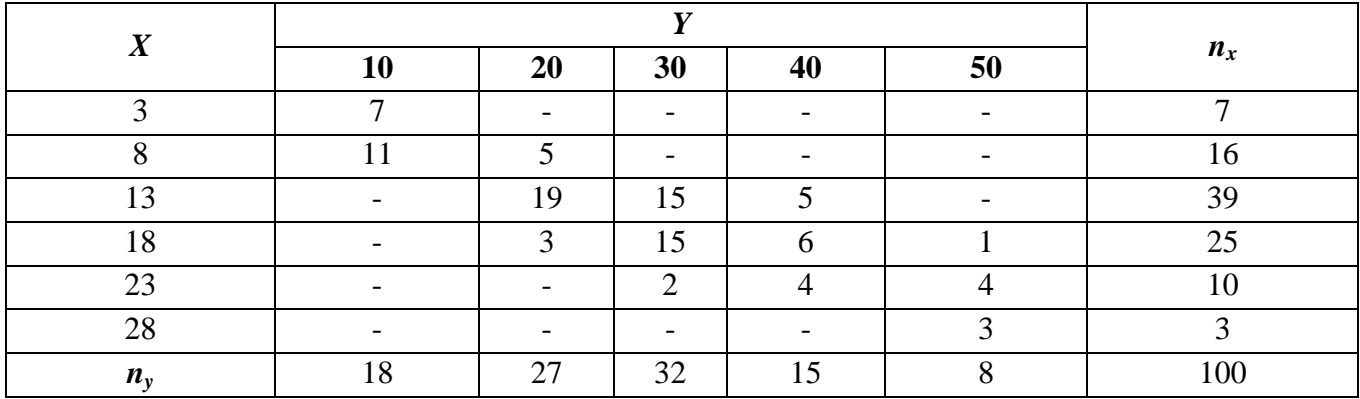

19.2.3.

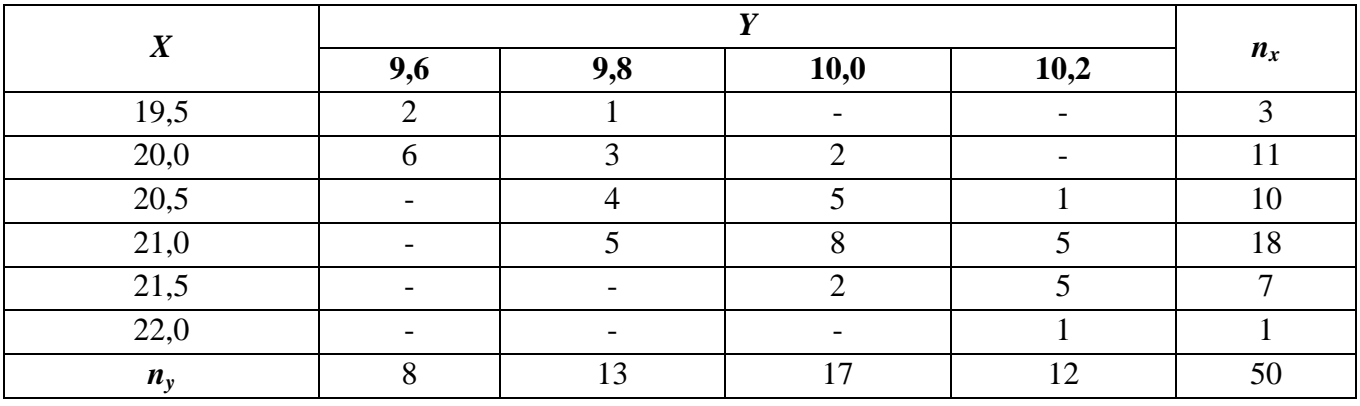

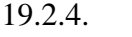

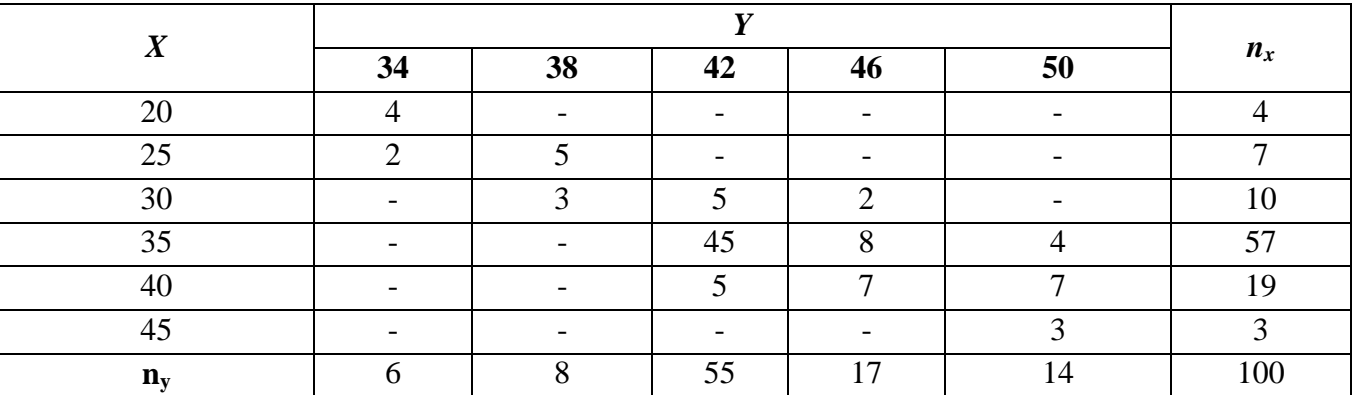

19.2. 5 .

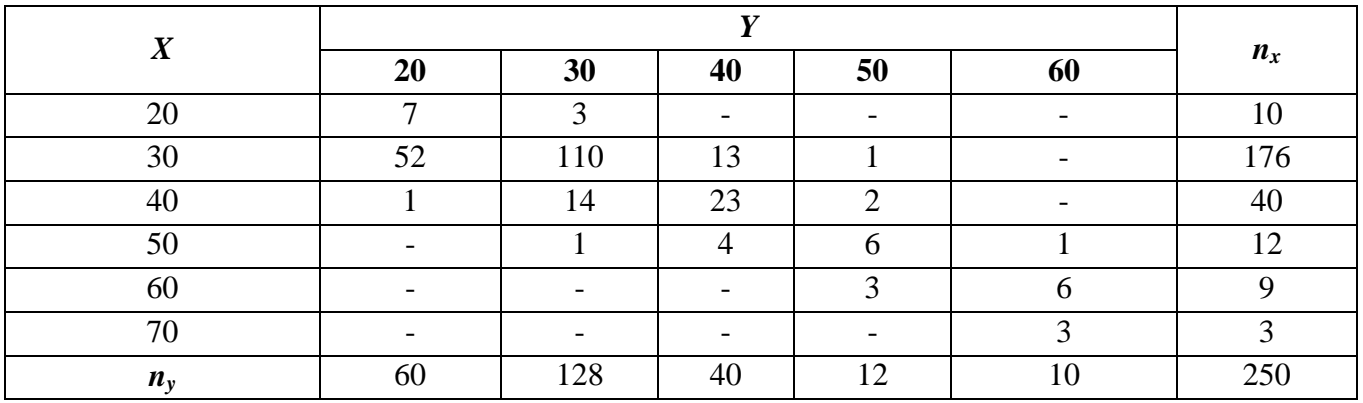

19.2.6.

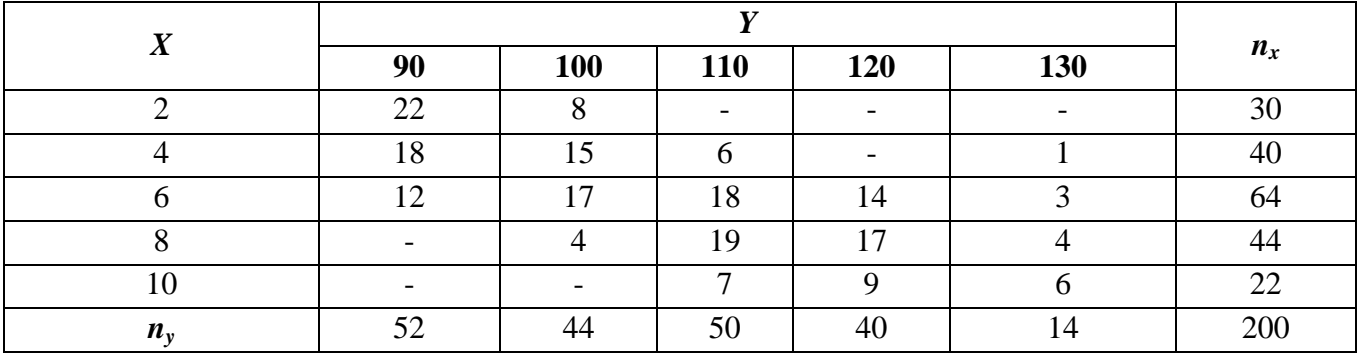

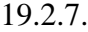

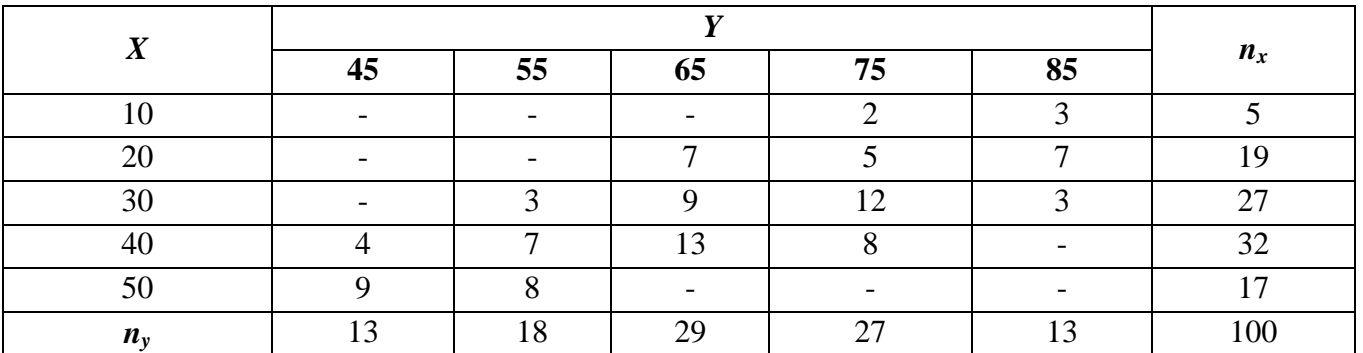

#### 19.2.8.

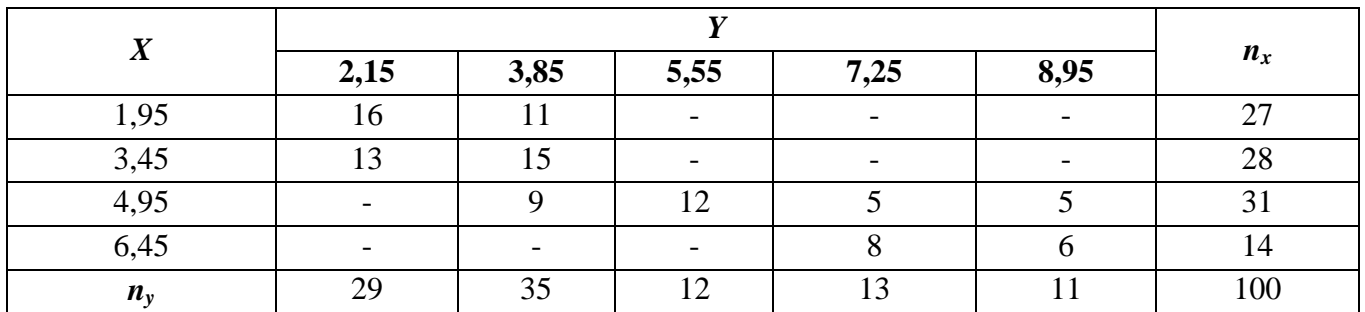

19.2.9.

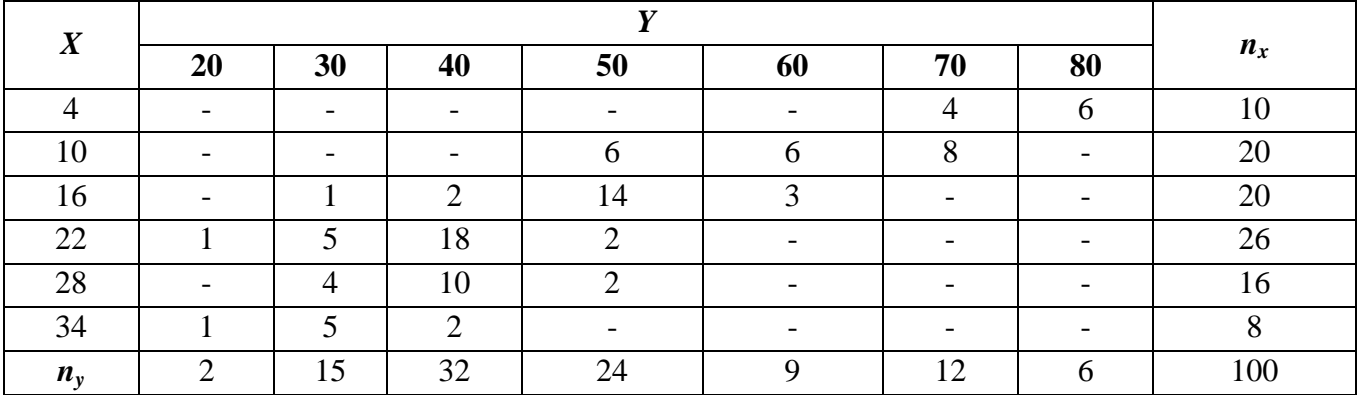

#### 19.2.10.

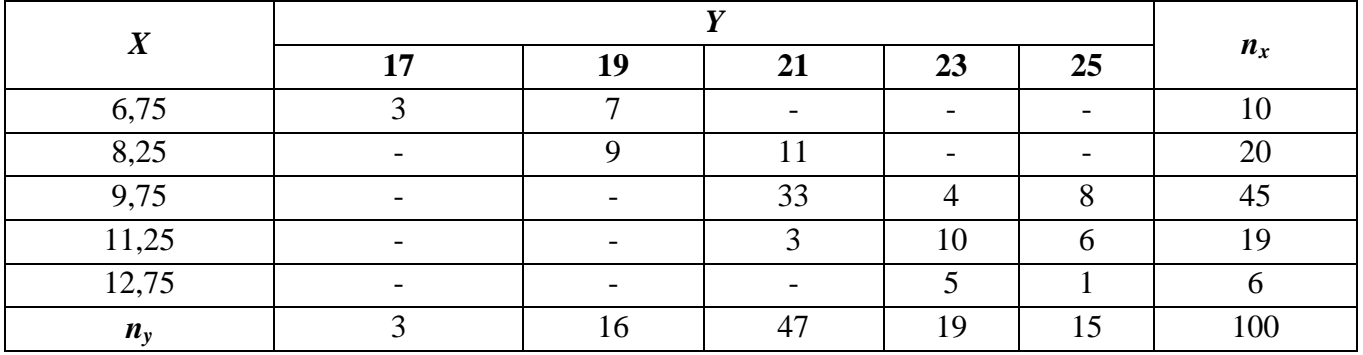

**19.3.1–19.3.10.** Известно эмпирическое распределение выборки объема *n* случайной величины *Х*. Проверить гипотезу о распределении по закону Пуассона генеральной совокупности этой величины. Использовать критерий согласия Пирсона (хи-квадрат) при уровне значимости  $\alpha$  = 0,05.

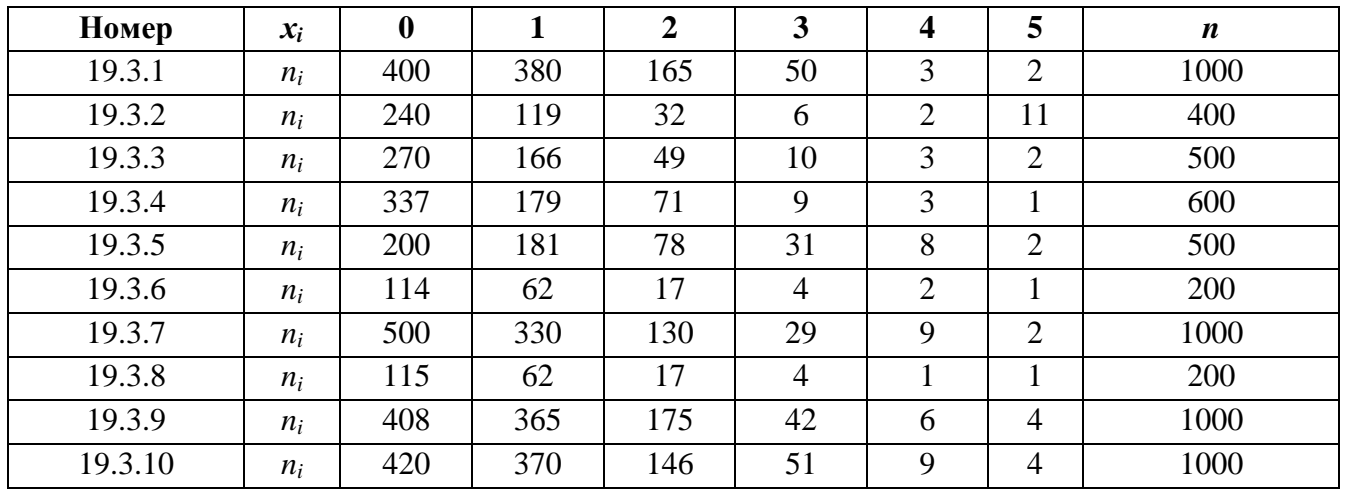